## **USB в Windows**

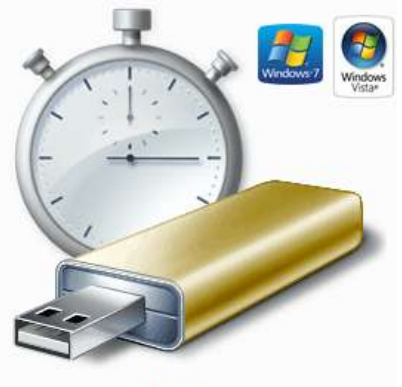

ReadyBoost

Функционирование USB-устройств в операционных системах Windows. Операционная система по отношению к USB-устройствам выполняет две основные функции: инициализацию устройств и программную поддержку их функционирования. Процесс инициализации USB-устройств может выполняться не только в момент включения персонального компьютера и первоначальной загрузки, но также и на работающей операционной системе.

Это позволяет добавлять новые устройства в систему, равно как и удалять их из системы в любое время. Как только новое устройство добавляется в систему, менеджер РпР запускает программное обеспечение, отвечающее за инициализацию устройств. При этом вновь обнаруженному устройству присваивается уникальное значение идентификатора, по которому это устройство будет доступно операционной системе.

В операционных системах Windows управление USB-устройствами осуществляется посредством устройства, известного под названием «хост-контроллер». Немного раньше мы вскользь останавливались на этом устройстве, сейчас же рассмотрим его более подробно.